# Hands-on MANRS Tutorial

RIPE79

Rotterdam, October 2019

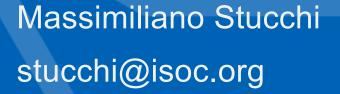

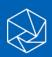

#### There is a problem

- 12,600 total incidents (either outages or attacks, like route leaks and hijacks)
- About 4.4% of all Autonomous Systems on the Internet were affected
- 2,737 Autonomous Systems were a victim of at least one routing incident
- 1,294 networks were responsible for 4739 routing incidents

# Twelve months of routing incidents (2018)

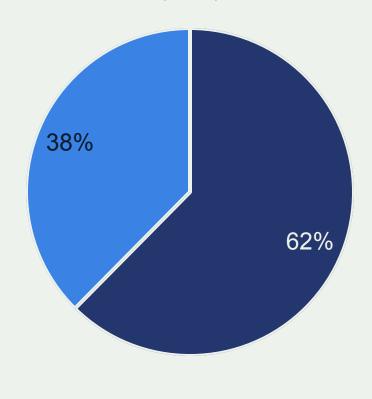

OutageRouting incident

Source: <a href="https://www.bgpstream.com/">https://www.bgpstream.com/</a>

# Routing Incidents Cause Real World Problems

Prefix/Route Hijacking

Route Leaks

IP address spoofing

# We Are In This Together

Network operators have a collective responsibility to ensure a globally robust and secure routing infrastructure.

Your network's safety depends on a routing infrastructure that mitigates incidents from bad actors and accidental misconfigurations that wreak havoc on the Internet.

Security of your network depends on measures taken by other operators.

The more network operators work together, the fewer incidents there will be, and the less damage they can do.

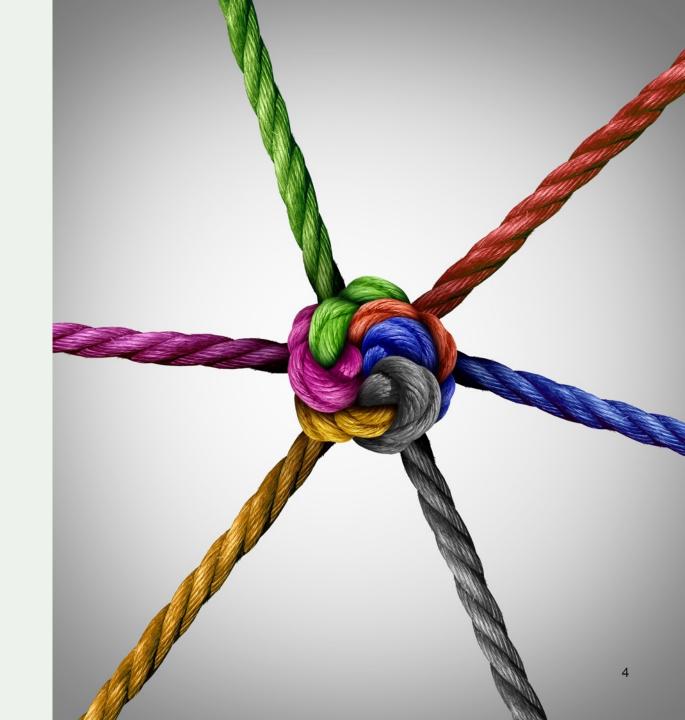

# Mutually Agreed Norms for Routing Security

MANRS provides baseline recommendations in the form of Actions

- Distilled from common behaviours BCPs, optimised for low cost and low risk of deployment
- With high potential of becoming norms

MANRS builds a visible community of security minded operators

Social acceptance and peer pressure

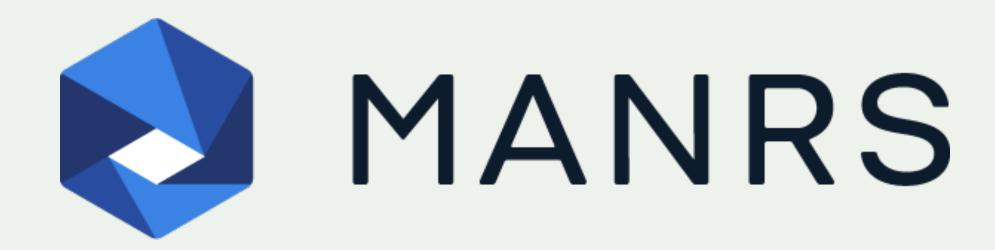

# MANRS for Network operators

#### Coordination

Facilitate global operational communication and coordination between network operators

Maintain globally accessible up-to-date contact information in common routing databases

#### **Global Validation**

Facilitate validation of routing information on a global scale

# **Anti-spoofing**

Prevent traffic with spoofed source IP addresses

Enable source address validation for at least single-homed stub customer networks, their own endusers, and infrastructure

### **Filtering**

Prevent propagation of incorrect routing information

Ensure the correctness of your own announcements and announcements from your customers to adjacent networks with prefix and ASpath granularity

#### MANRS for IXPs

#### Action 1

Prevent propagation of incorrect routing information

This mandatory action requires IXPs to implement filtering of route announcements at the Route Server based on routing information data (IRR and/or RPKI).

#### Action 2

Promote MANRS to the IXP membership

IXPs joining MANRS
are expected to
provide
encouragement or
assistance for their
members to
implement MANRS
actions.

#### Action 3

Protect the peering platform

This action requires that the IXP has a published policy of traffic not allowed on the peering fabric and performs filtering of such traffic.

#### Action 4

Facilitate global operational communication and coordination

The IXP facilitates communication among members by providing necessary mailing lists and member directories.

#### Action 5

Provide monitoring and debugging tools to the members.

The IXP provides a looking glass for its members.

### MANRS for CDN & Cloud: a draft action set

#### Action 1

Prevent propagation of incorrect routing information

Egress filtering

Ingress filtering – non-transit peers, explicit whitelists

#### Action 2

Prevent traffic with spoofed source IP addresses

Anti-spoofing controls to prevent packets with illegitimate source IP address

#### Action 3

Facilitate global operational communication and coordination

Contact information in PeeringDB and relevant RIR databases

#### Action 4

Facilitate
validation of
routing
information on a
global scale

Publicly document ASNs and prefixes that are intended to be advertised to external parties.

#### Action 5

Encourage MANRS adoption

Actively encourage MANRS adoption among the peers

#### Action 6

Provide monitoring and debugging tools to peering partners

Provide monitoring tools to indicate incorrect announcements from peers that were filtered by the CDN&Cloud operator.

# MANRS Implementation Guide

- Based on Best Current Operational Practices
- Published as RIPE-706

https://www.manrs.org/bcop/

#### Mutually Agreed Norms for Routing Security (MANRS) Implementation Guide

Version 1.0, BCOP series Publication Date: 25 January 2017

- 1. What is a BCOP?
- 2. Summary
- 3. MANRS

- **MANRS**
- 4. Implementation guidelines for the MANRS Actions
  - 4.1. Coordination Facilitating global operational communication and coordination between network operators
    - 4.1.1. Maintaining Contact Information in Regional Internet Registries (RIRs): AFRINIC, APNIC. RIPE
      - 4.1.1.1. MNTNER objects
        - 4.1.1.1. Creating a new maintainer in the AFRINIC IRR
        - 4.1.1.1.2. Creating a new maintainer in the APNIC IRR
        - 4.1.1.1.3. Creating a new maintainer in the RIPE IRR
      - 4.1.1.2. ROLE objects
      - 4.1.1.3. INETNUM and INET6NUM objects
      - 4.1.1.4. AUT-NUM objects
    - 4.1.2. Maintaining Contact Information in Regional Internet Registries (RIRs): LACNIC
    - 4.1.3. Maintaining Contact Information in Regional Internet Registries (RIRs): ARIN
      - 4.1.3.1. Point of Contact (POC) Object Example:
      - 4.1.3.2. OrgNOCHandle in Network Object Example:
    - 4.1.4. Maintaining Contact Information in Internet Routing Registries
    - 4.1.5. Maintaining Contact Information in PeeringDB
    - 4.1.6. Company Website
  - 4.2. Global Validation Facilitating validation of routing information on a global scale
    - 4.2.1. Valid Origin documentation
      - 4.2.1.1. Providing information through the IRR system
        - 4.2.1.1.1. Registering expected announcements in the IRR
      - 4.2.1.2. Providing information through the RPKI system
        - 4.2.1.2.1. RIR Hosted Resource Certification service

# MANRS – increasing adoption

209 ISPs

39 IXPs

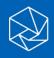

# Coordination and Global Validation

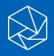

# Data needs to be published in:

RIR Databases

PeeringDB

IRR Data and RPKI

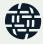

#### RIR Database (RIPE NCC)

- You need to have:
  - A Maintainer
  - A **Person** object, not mandatory
  - A Role Object for your NOC or Team

- All of these need to be referenced in:
  - the **Organisation** object, and
  - the **Inetnums** or **Inet6nums** for your allocations

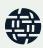

# RIPE NCC Trainings

• Face to face courses available (Cyprus, Lyon, Doha coming up)

Webinars

Certification

https://www.ripe.net/training

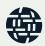

# Two Functions for the Role Object

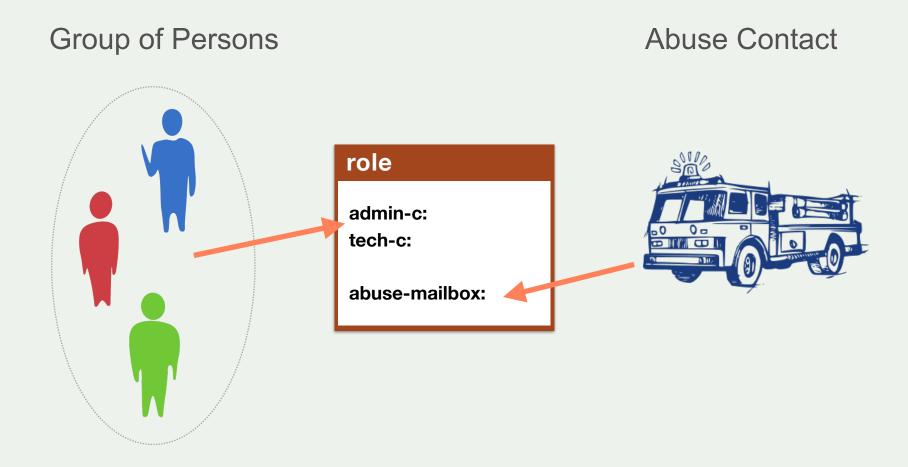

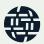

### Role Object: Abuse Contact

- The **role** object contains the "abuse-mailbox:"
- Objects reference the role in "abuse-c:"
- RIPE Database shows the abuse contact in WHOIS query results

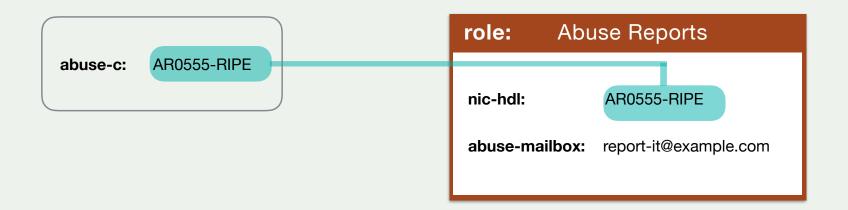

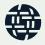

#### Role Object: Group of Persons

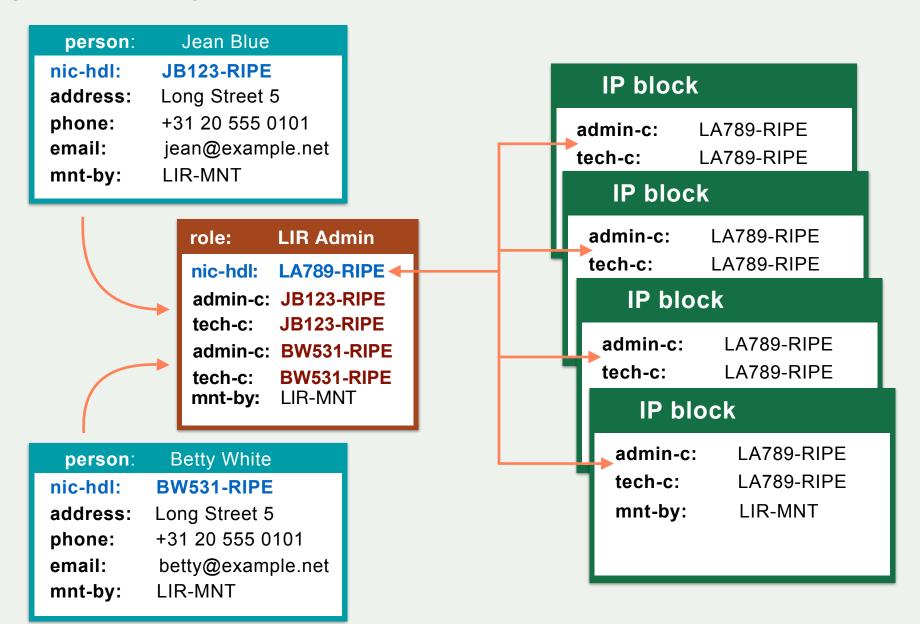

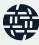

#### Inetnum and inet6num

#### IPv4 = inetnum

inetnum: 192.30.0.0 - 192.30.3.255

netname: NL-NETWORK-20170101

country: NL

org: ORG-EE2-RIPE

admin-c: DV789-RIPE

tech-c: JS123-RIPE

status: ALLOCATED PA

mnt-by: RIPE-NCC-HM-MNT

mnt-by: DEFAULT-LIR-MNT

source: RIPE

#### IPv6 = inet6num

inet6num: 2001:db8::/32

netname: NL-NETWORK-20170101

country: NL

org: ORG-EE2-RIPE

admin-c: DV789-RIPE

tech-c: JS123-RIPE

status: ALLOCATED-BY-RIR

mnt-by: RIPE-NCC-HM-MNT

mnt-by: DEFAULT-LIR-MNT

source: RIPE

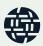

# PeeringDB

Register an account

Associate it with your ASN and organisation

- Add all the information you can, especially:
  - Contacts
  - AS-Set
  - IXPs, Facilities where you peer/have a PoP

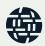

# PeeringDB API

Tools exist to leverage the PeeringDB API

Helps deciding where to peer

Helps understand which networks are available at an IXP or a facility

Makes your life easier

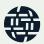

#### Route(6) Objects

- route(6) objects register which IPv4/IPv6 prefix
   will be announced by which AS number
- Used for creating BGP filters

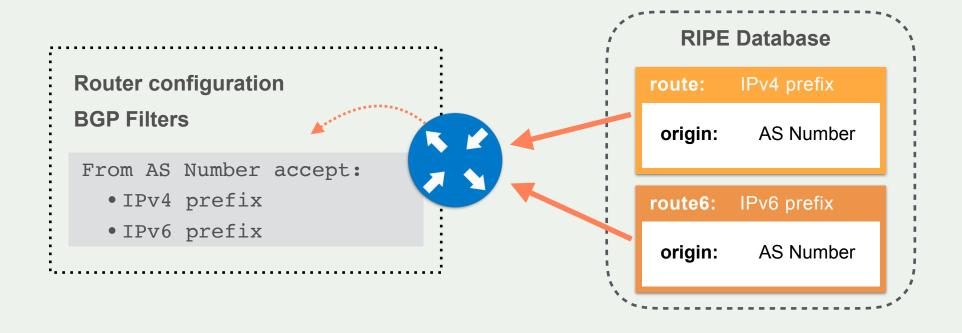

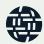

# Registering IPv6 Routes

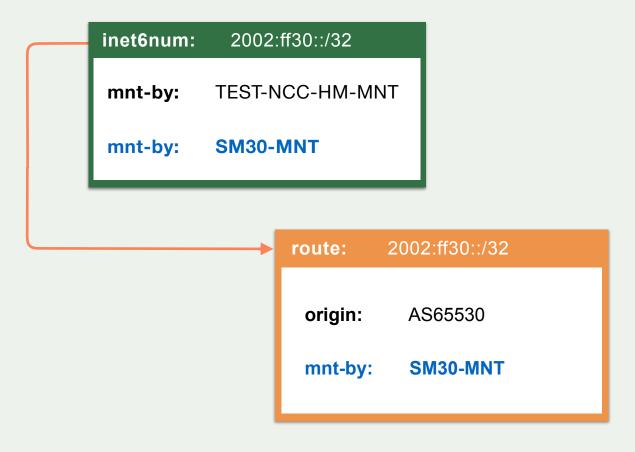

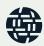

# Registering IPv4 Routes

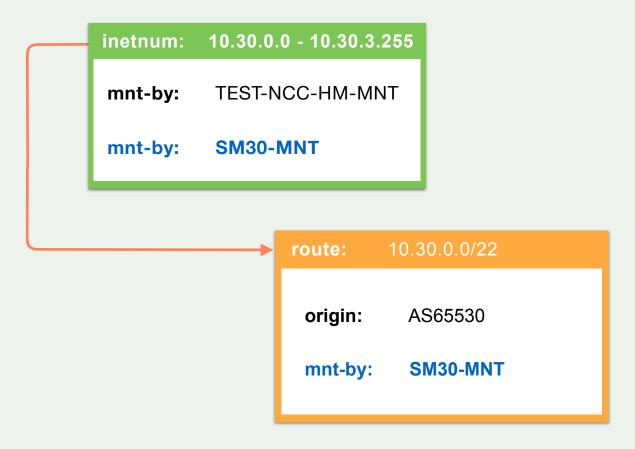

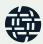

#### Route Objects and AS-Sets

route6: 2001:db8:a::/48

origin: AS65530

as-set: AS15562:AS-SNIJDERS

members: AS65530

members: AS65535

members: AS

members: AS-STUCCHI

route6: 2001:db8:b::/48

origin: AS65535

route6: 2001:db8:c::/48

origin: AS12345

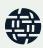

#### Limitation of AS-Sets

- Ask customers in service order form
- Look at PeeringDB
- Different trust levels based on the IRR

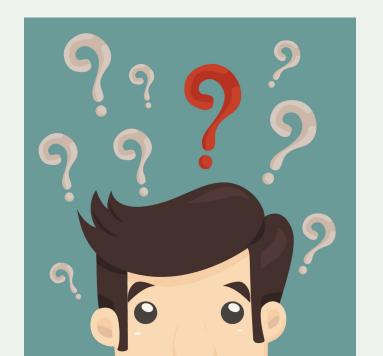

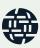

#### **Limitations of AS-Sets**

Can exist in multiple IRRs

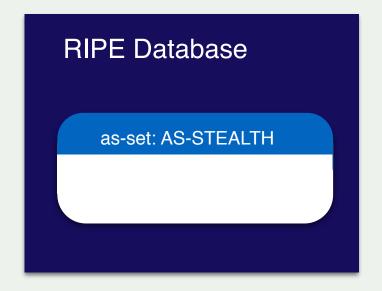

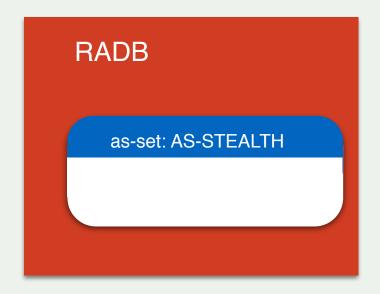

- AS-STEALTH exists in both the RIPE Database and RADB
- The two are not managed by the same organisation

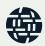

# Anti-Spoofing (RPF)

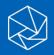

#### Reverse Path Forwarding

- Called uRPF (Unicast Reverse Path Forwarding)
- Checks if an entry exists in the routing table before accepting the packet and forwarding it

- Four modes
  - Loose
  - Strict
  - Feasible Path
  - VRF

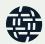

# uRPF Modes

| Loose                                           | Strict                                                                                           | Feasible                                                                                    | VRF                                                                                              |
|-------------------------------------------------|--------------------------------------------------------------------------------------------------|---------------------------------------------------------------------------------------------|--------------------------------------------------------------------------------------------------|
| Check that an entry exists in the routing table | Check that an entry exists in the routing table  and the route points to the receiving interface | Check that an entry exists in the routing table  or any other route not installed/preferred | Check that an entry exists in the routing table  and the route points to the receiving interface |

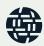

### Cisco uRPF example

interface Gigabitethernet0/0
ip verify unicast source reachable-via rx

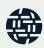

# Juniper uRPF example

[edit interface ge-0/0/0 unit 0 family inet] rpf-check;

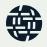

#### Using ACLs for source validation

- ACLs can also be used
  - Towards a provider's servers
  - Towards Infrastructure networks
  - When uRPF cannot be used because of platform limitations

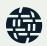

#### Cisco ACL example

```
ip access-list extended fromCUSTOMER
 permit ip 192.168.0.0 0.0.255.255 any
 permit ip 10.0.0.0 0.0.0.3 any
deny ip any any
interface Gigabitethernet0/0
ip access-group from CUSTOMER in
```

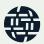

#### Juniper ACL example

```
firewall family inet {
filter fromCUSTOMER {
 term CUSTOMER {
 from source-address {
  192.168.0.0/16;
  10.0.0.0/30;
 then accept;
 term Default {
 then discard;
[edit interface ge-0/0/0 unit 0 family inet]
filter {
input from CUSTOMER;
```

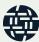

# Filtering

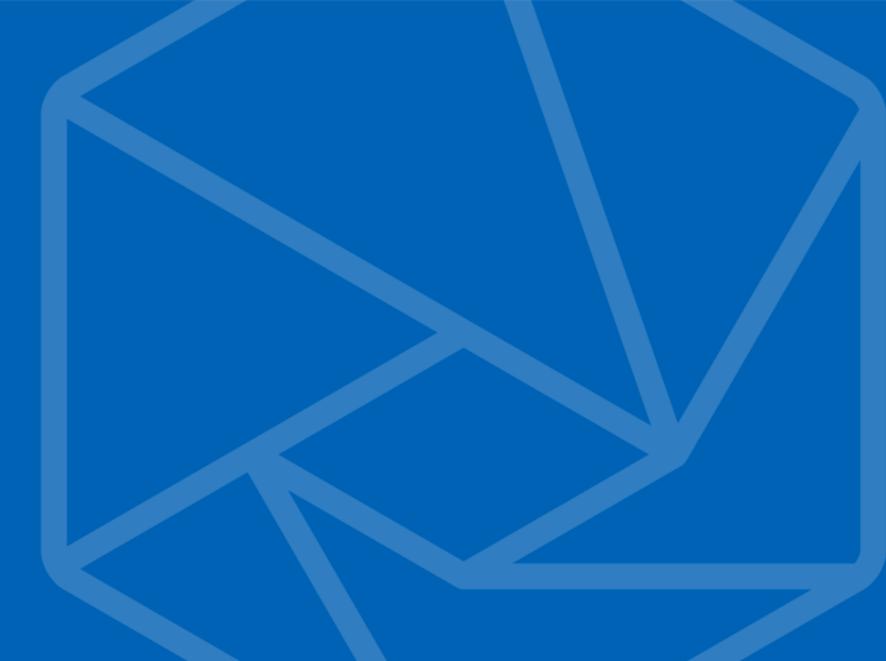

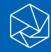

#### What is filtering

- Techniques used to decide which routes to allow inside your routing table or network
  - and also what you announce to your neighbours

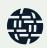

# Why is filtering important?

Your first line of defence

- You control what you are announcing
  - You have **no control** over what **other networks** announce

• To avoid issues, you have to decide what to accept from other networks

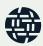

### Data sources

• IRRs

Bogons lists (IPv6 & IPv4)

- PeeringDB
  - For AS-Sets

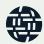

# Generating a Prefix Filter

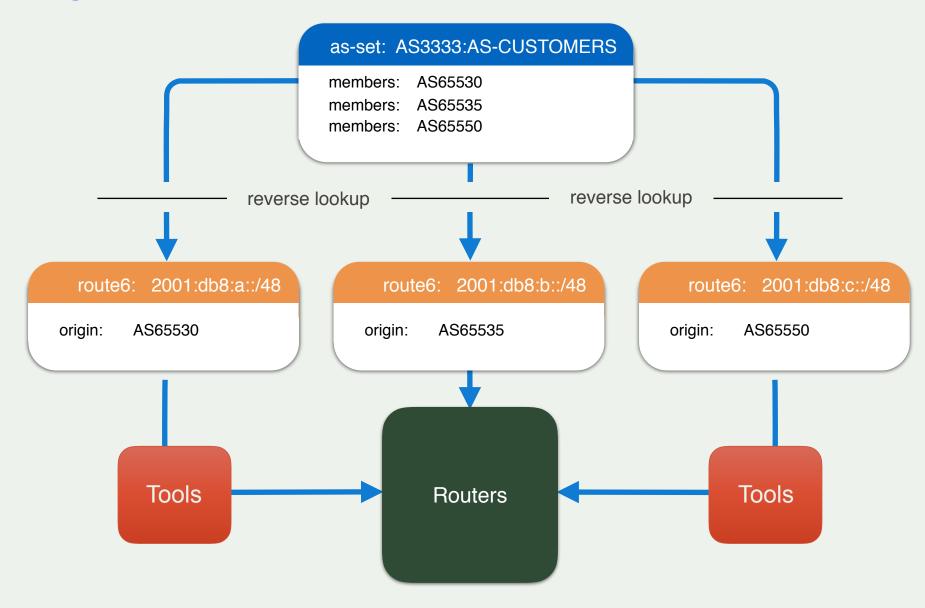

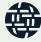

# Generating a prefix list

- Check the AS-Set
  - Walk the AS-Set and prepare a list of all the ASNs contained
  - If another AS-Set is contained, recursively walk it

- With the list of ASNs, run an inverse query for each one
  - Get the route objects where they are listed as Origin:

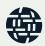

# Ingress filters

- Best Practices:
  - Don't accept BOGON ASNs
  - Don't accept BOGON prefixes
  - Don't accept your own prefix
  - Don't accept default (unless you requested it)
  - Don't accept prefixes that are too specific
  - Don't accept if AS Path is too long
  - Create filters based on Internet Routing Registries

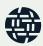

# Bogons

- Routes you shouldn't see in the routing table
  - Private addresses
  - Unallocated space
  - Reserved space (Documentation, Multicast, etc.)

- Team Cymru provides lists for both IPv6 and IPv4, updated daily
  - http://www.team-cymru.com/bogon-reference.html

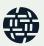

# **ASN Bogons**

- 0
  - Reserved RFC7607
- 23456
  - AS\_TRANS RFC6793
- 64496-64511 and 65536-65551
  - Reserved for use in docs and code RFC5398
- 64512-65534 and 4200000000-4294967294
  - Reserved for Private Use RFC6996
- 65535 and 4294967295
  - Last 16 and 32 bit ASNs RFC 7300
- 65552-131071
  - Reserved IANA

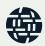

### **Prefix-lists**

- Lists of routes you want to accept or announce
- You can create them manually or automatically
  - With data from IRRs
- Or using a tool
  - bgpq3
  - peval
  - Level3 Filtergen

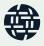

# Bgpq3

De-facto standard for generating filters

• Written in C, Uses RADB as primary data source

- Generates filters for Cisco, Juniper, Bird, OpenBGPd
  - Patches exist for Mikrotik

https://github.com/snar/bgpq3

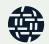

### Router provisioning

- Prefix lists should be updated every day
  - Or upon customer/peer request

- Automated procedures should be in place
  - Using NETCONF or better Ansible/Salt

- Pay attention to consider all the cases in your procedures
  - Databases could be down, generating empty lists...

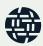

# **RPKI**

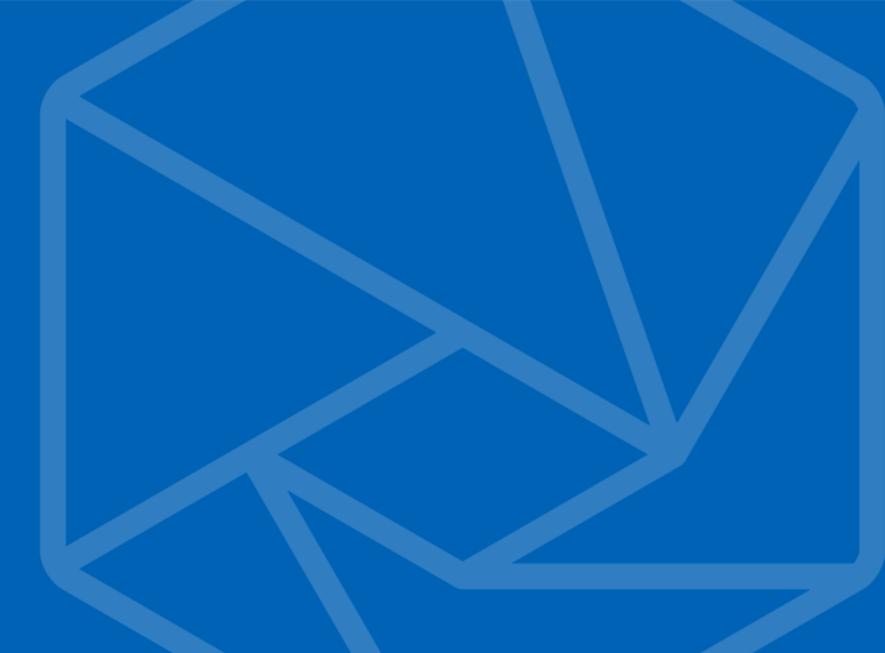

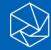

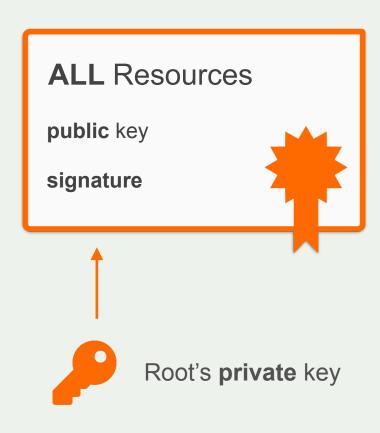

### **RIPE NCC Root Certificate**

Self-signed

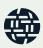

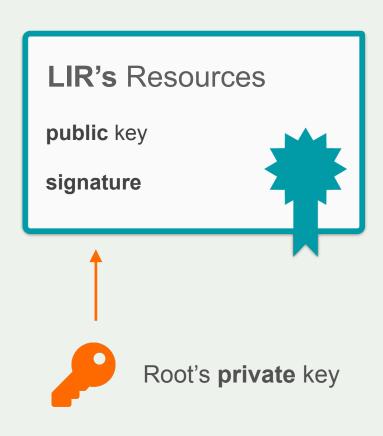

### **LIR Certificate**

Signed by the Root private key

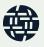

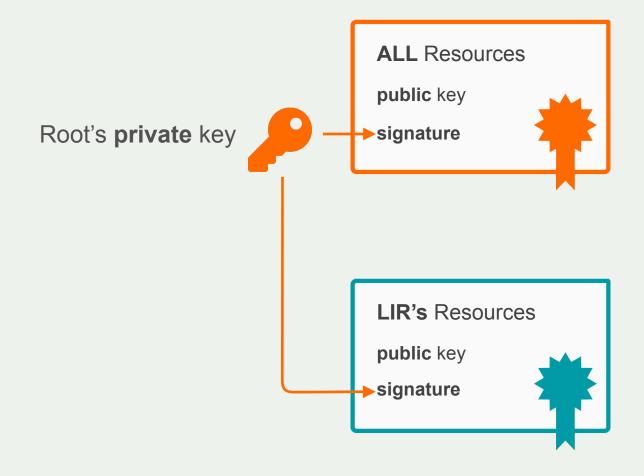

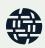

### Two elements of RPKI

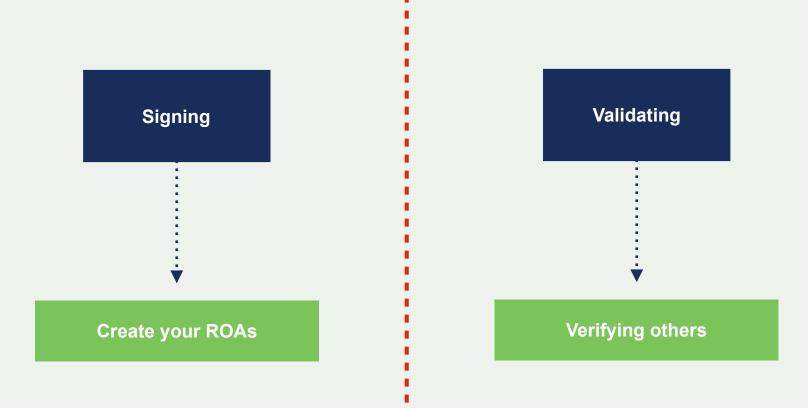

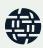

# ROA (Route Origin Authorisation)

- LIRs can create a ROA for each one of their resources (IP address ranges)
- Multiple ROAs can be created for an IP range
- ROAs can overlap

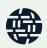

### What is in a ROA?

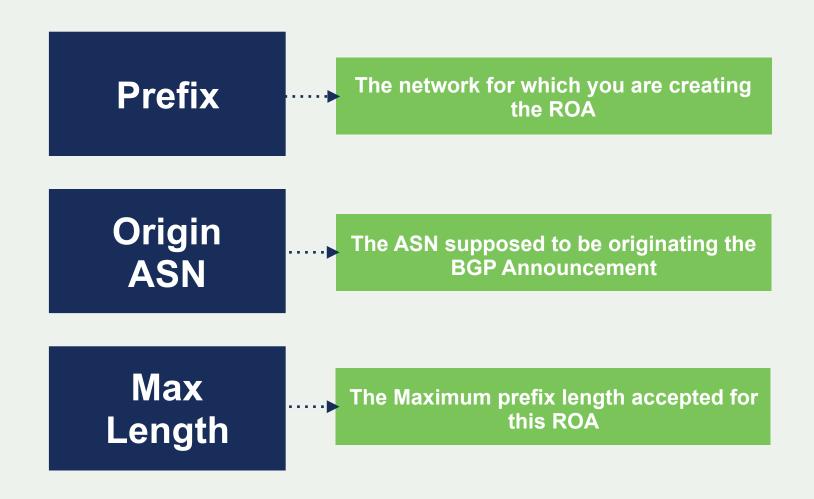

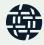

# **Route Origin Authorisation**

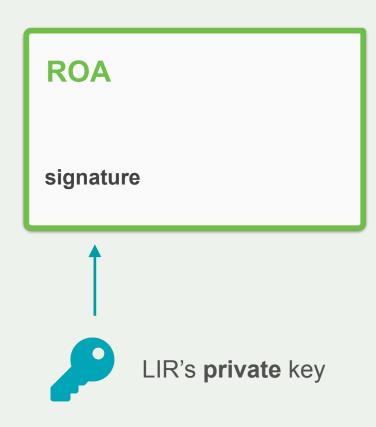

### **Prefix**

is authorised to be announced by

**AS Number** 

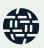

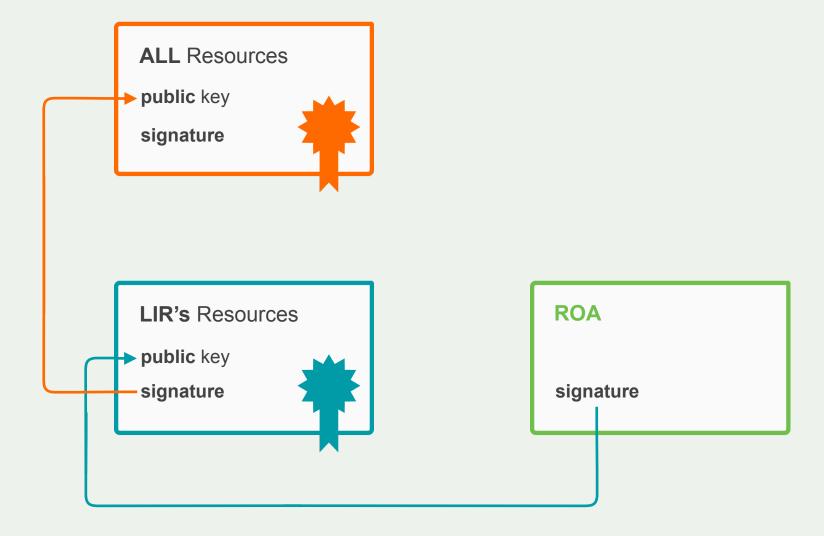

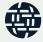

### Hosted RPKI

- Automate signing and key roll overs
  - One click setup of resource certificate
  - User has a valid and published certificate for as long as they are the holder of the resources
  - All the complexity is handled by the hosted system

- Lets you focus on creating and publishing ROAs
  - Match your intended BGP configuration

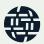

### Non-hosted RPKI

Run your own Certificate Authority

With your own software

- At the moment, **not advised**, because of lack of software and options
  - Krill is \_almost\_ there

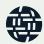

### First login to the dashboard

# Create a Certificate Authority for nl.ripencc-ops

#### RIPE NCC Certification Service Terms and Conditions

#### Introduction

This document will stipulate the Terms and Conditions for the RIPE NCC Certification Service. The RIPE NCC Certification Service is based on Internet Engineering Task Force (IETF) standards, in particular RFC3647, "Internet X.509 Public Key Infrastructure Certificate Policy and Certification Practices Framework", RFC3779, "X.509 Extensions for IP Addresses and AS Identifiers", and the "Certificate Policy (CP) for the Resource PKI (RPKI)".

#### Article 1 - Definitions

In the Terms and Conditions, the following terms shall be understood to have the meanings assigned to them below:

#### Type of Certificate Authority

| ш | os | +0 | , |
|---|----|----|---|
| п | us | ιe | ι |

Non-Hosted

By clicking on 'I accept' below you confirm that that you have read, understood and agree to the RIPE NCC Certification Service Terms and Conditions.

**⊘** I accept. Create my Certificate Authority

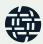

### **Creating ROAs**

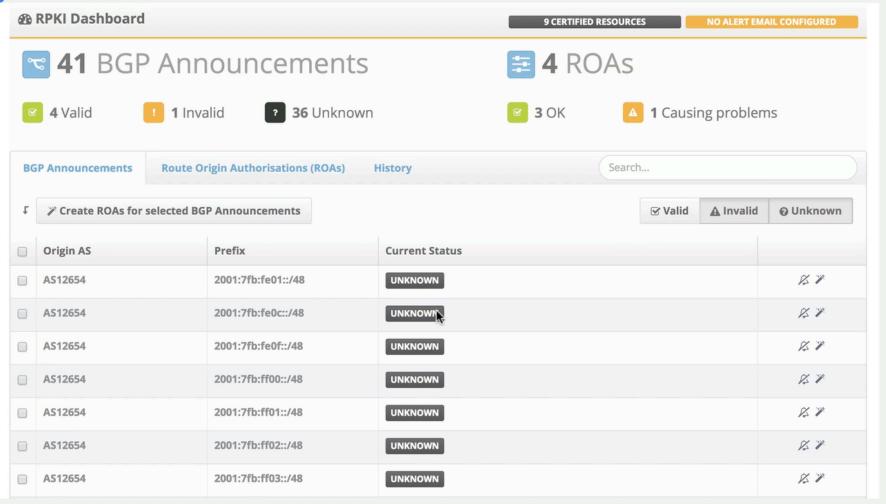

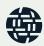

### Reviewing changes

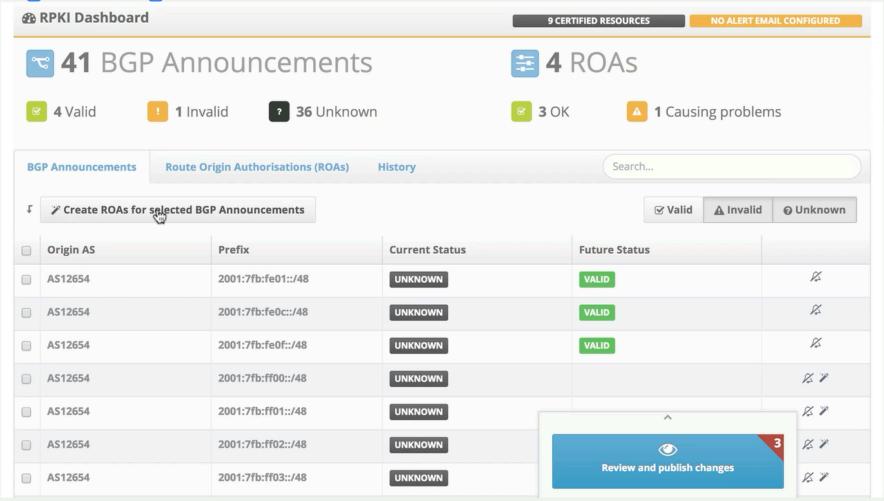

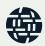

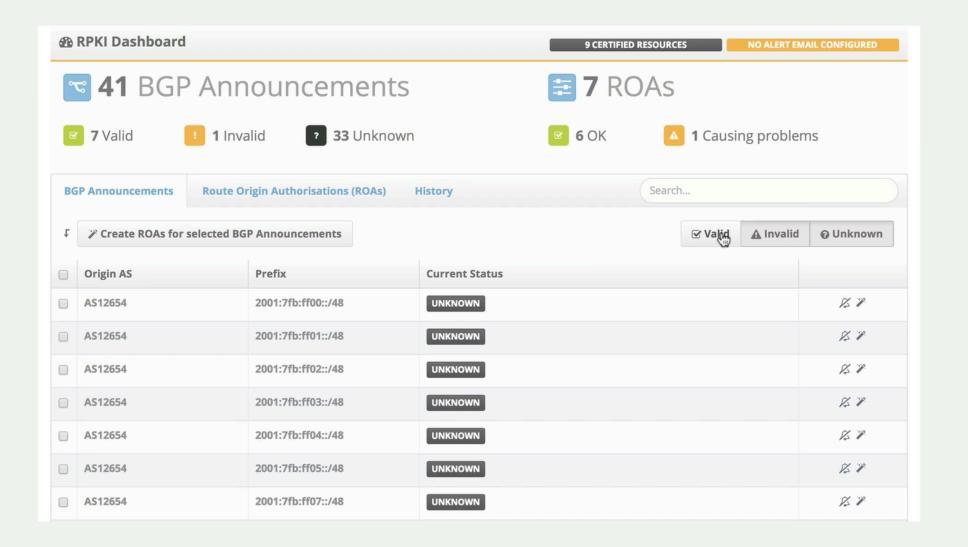

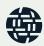

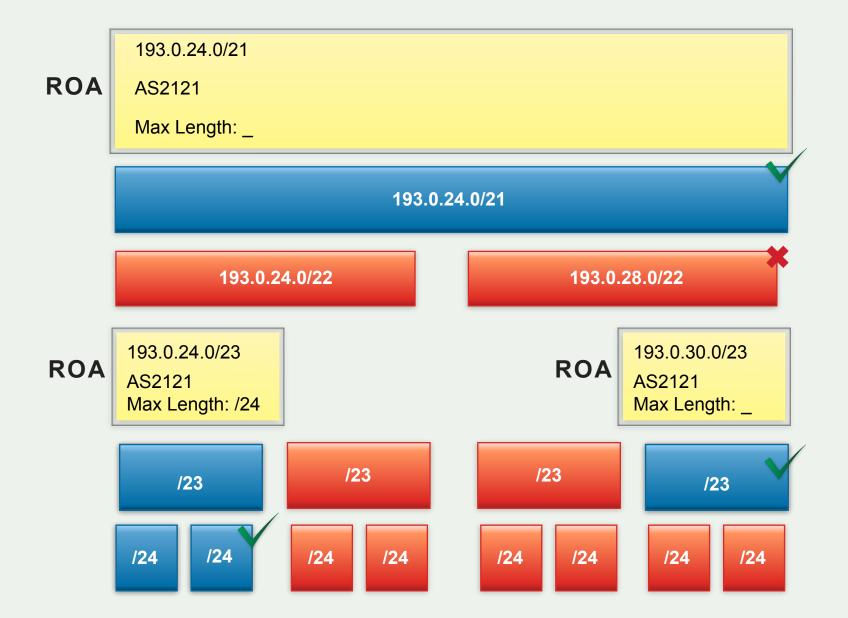

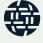

# Relying Party

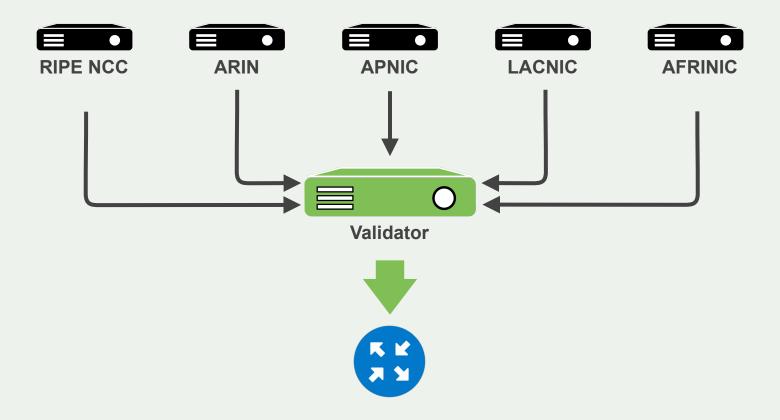

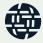

### **RPKI-RTR**

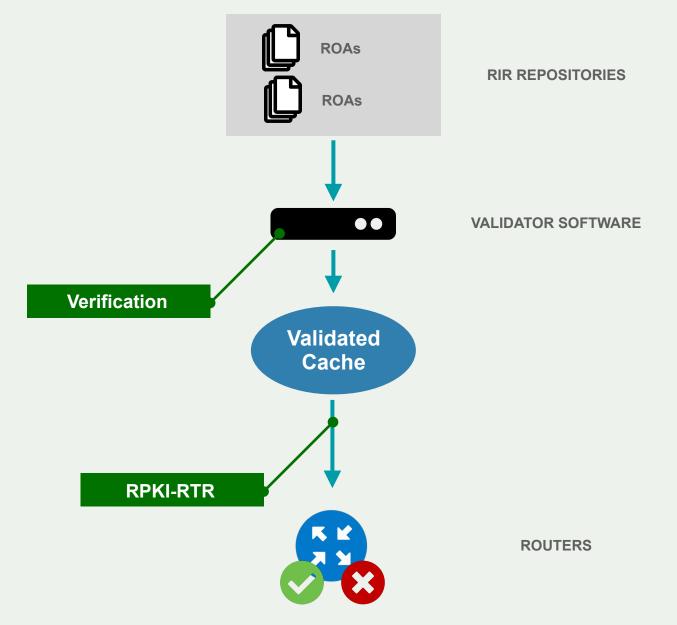

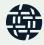

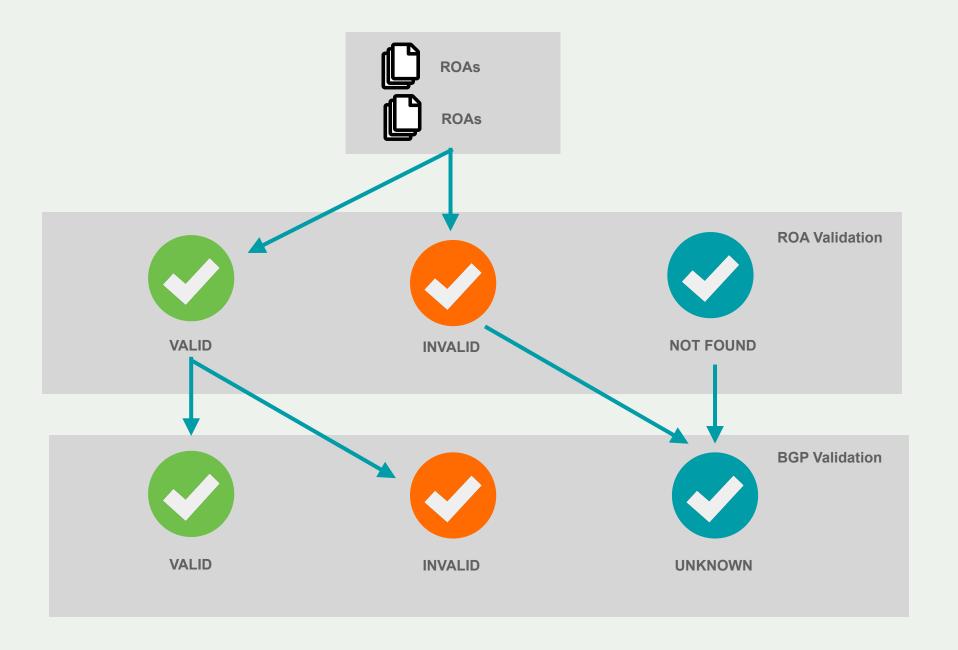

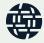

### Validator Software

RIPE NCC Validator

NLNetLabs Routinator

Cloudflare OctoRPKI

NIC MX Fort

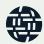

# Cisco Origin Validation configuration

```
(config)# conf t
(config)# router bgp $ASN
(config-router)# bgp rpki server tcp 100.64.1.1 port 8323 refresh 300
(config-router)# bgp rpki server tcp 100.64.1.1 port 3323 refresh 300
```

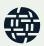

# Cisco Origin Validation configuration

```
(config-router)# route-map rpki-accept permit 10 (route-map)# match rpki valid (route-map)# set local-preference 100 (route-map)# route-map rpki-accept permit 20 (route-map)# match rpki not-found (route-map)# set local-preference 80
```

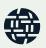

# Cisco Origin Validation configuration

```
(config)# router bgp $ASN
(config)# address-family ipv4
(config)# neighbor 192.168.1.254 route-map rpki-accept in
(config)# address-family ipv6
(config)# neighbor 2002:eeee:ffff::a route-map rpki-accept in
```

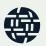

```
routing-options {
  autonomous-system 64511;
  validation {
     group rpki-validator {
       session 100.64.1.1 {
          refresh-time 120;
          hold-time 180;
          port 8282;
          local-address 100.64.1.2;
```

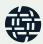

```
policy-statement send-direct {
 from protocol direct;
 then accept;}
policy-statement validation {
 term valid {
   from {
     protocol bgp;
     validation-database valid; }
   then {
     local-preference 110;
     validation-state valid;
     community add origin-validation-state-valid;
     accept;
```

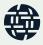

```
term invalid {
 from {
   protocol bgp;
   validation-database invalid;}
 then {
   local-preference 90;
   validation-state invalid;
   community add origin-validation-state-invalid;
   accept;
```

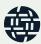

```
term unknown {
  from protocol bgp;
  then {
  validation-state unknown;
  community add origin-validation-state-unknown;
  accept;
}}
```

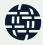

# Where do we go from here?

- RPKI is only one of the steps towards full BGP Validation
  - Paths are not validated

- We need more building blocks
  - BGPSec (RFC)
  - ASPA (draft)
  - AS-Cones (draft)

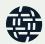

### **BGPSec**

RPKI does not protect against path redirection attacks

- We need a way to verify the AS-Path of a given BGP Announcement
  - And understand if anyone tampered with the data on the way to our routers

- With BGPSec, the AS-Path attribute is cryptographically signed
  - Using the operator's certificate from RPKI
- In order to validate an AS-Path, routers verify the chain of trust of all the signatures
  of the AS-Path

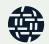

# Origin Validation Check

Go with your browser to

### http://www.ripe.net/s/rpki-test

And check if your network applies Origin Validation

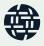

# Wrapping up

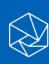

# **MANRS** Training Tutorials

6 training tutorials based on information in the Implementation Guide.

A test at the end of each tutorial.

About to begin training moderators for online classes (43 applications received!)

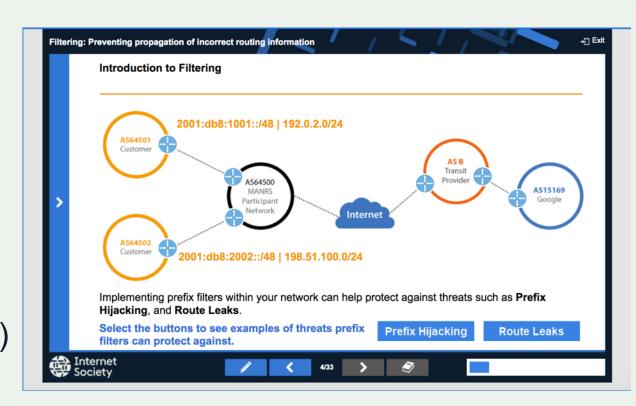

### MANRS Hands-on Lab

The prototype lab is ready, finalising the

production version.

- Cisco
- Juniper
- Mikrotik

Can be used as a standalone lab or as a final exam

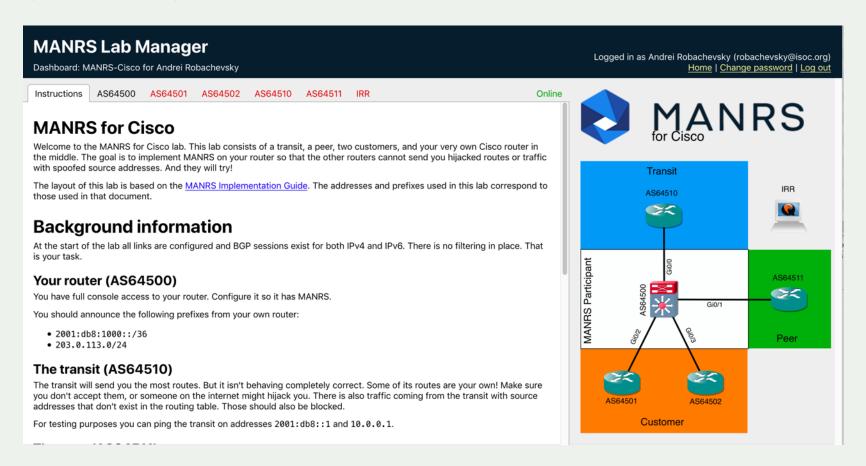

### Join MANRS

### Visit <a href="https://www.manrs.org">https://www.manrs.org</a>

- Fill out the sign up form with as much detail as possible.
- We may ask questions and request tests

### Get Involved in the Community

- Participants support the initiative and implement the actions in their own networks and encouraging MANRS adoption
- Participants are engaged in substantive activities – developing MANRS requirements and guidance, assisting with capacity and awareness building activities

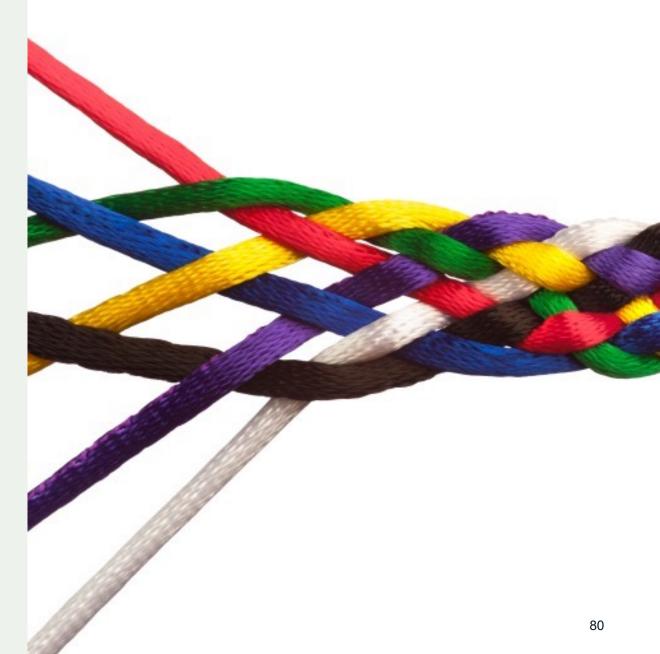

# Questions?

stucchi@isoc.org
@stucchimax

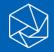